## **Checkliste zur Inventur (Stichtagsinventur mit dem Basisystem)**

Führen Sie für die Inventur in den folgende Arbeitsschritte aus. Bei Fragen beachten Sie den entsprechenden Abschnitt in der Modulbeschreibung.

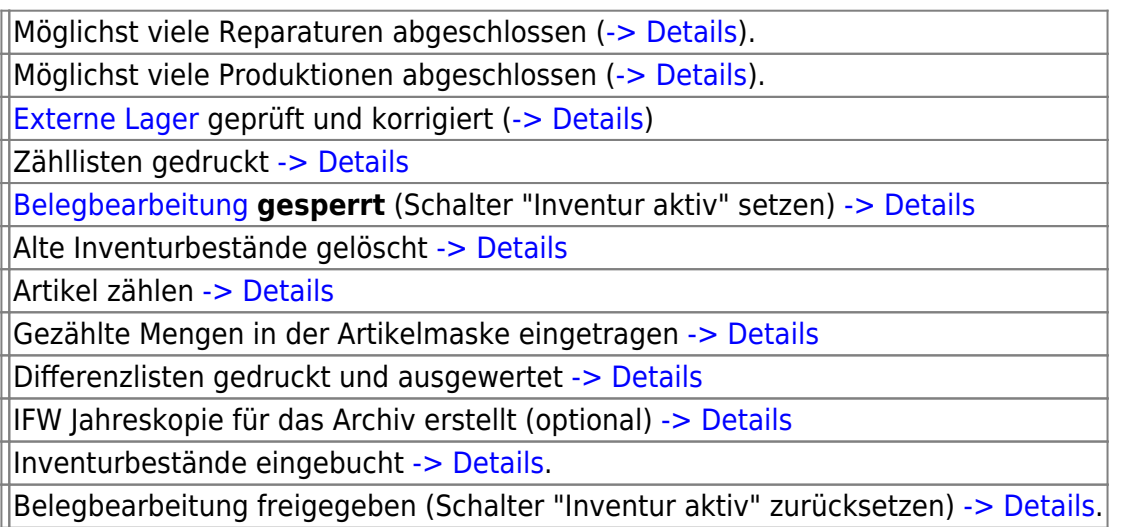

Wählen Sie in Ihrem Internetbrowser "Datei| drucken" um diese Seite auszudrucken.

From: [IFW Wiki](https://wiki.ifw.de/wiki/) - **www.wiki.ifw.de**

Permanent link: **[https://wiki.ifw.de/wiki/doku.php?id=anwender:checkliste:stichtagsinventur\\_basisystem](https://wiki.ifw.de/wiki/doku.php?id=anwender:checkliste:stichtagsinventur_basisystem)**

Last update: **15.03.2018 12:21**

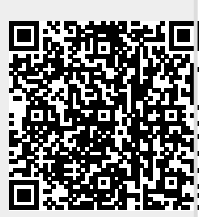